WANG\_TUMOR\_INVASIVENESS\_UP

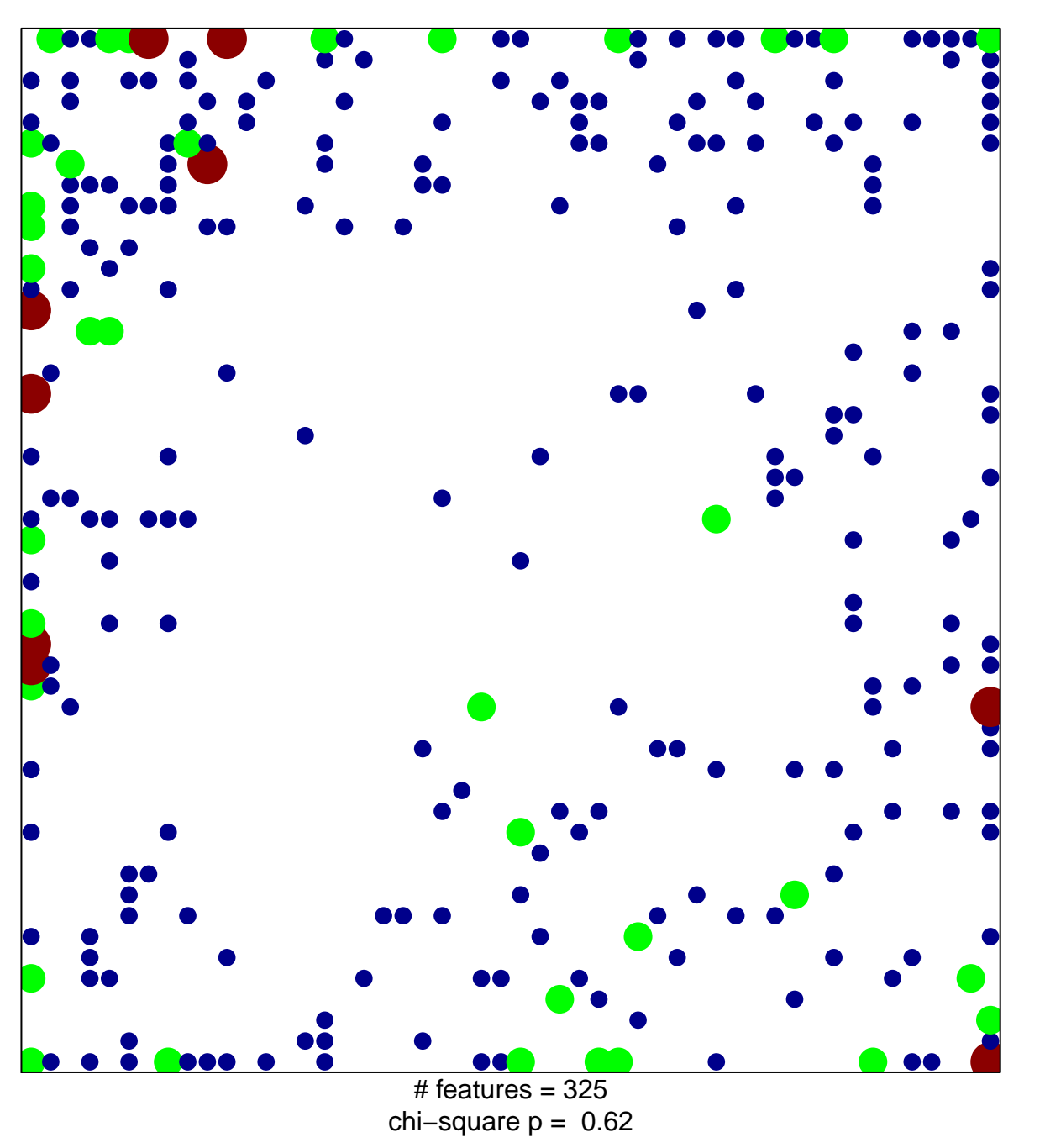

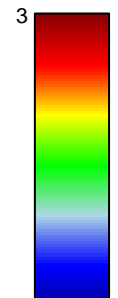

## **WANG\_TUMOR\_INVASIVENESS\_UP**

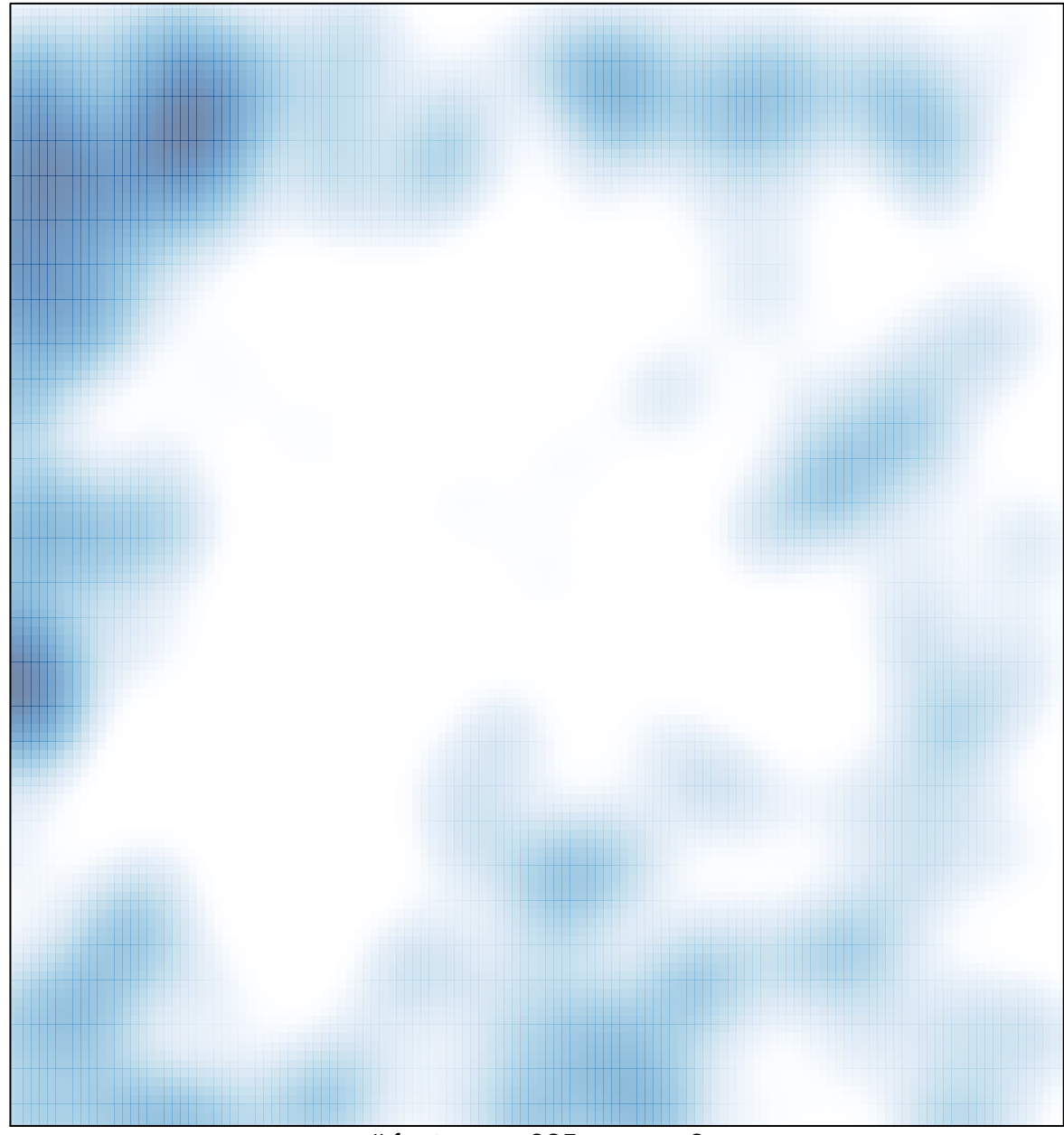

# features =  $325$ , max =  $3$